## **Deep Convolutional Generative Adversarial Networks**

DEEP LEARNING BASED ANOMALY DETECTION MODELING (GEK6207.01-00) **Coding practice** 

> Sunghyun Ahn skd@yonsei.ac.kr

> > $<$ 2023/11/09>

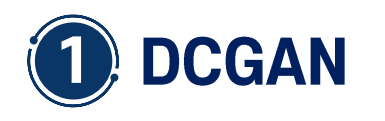

## What is a DCGAN?

A DCGAN is a direct extension of the GAN, except that it explicitly uses convolutional and convolutional-transpose layers in the discriminator and generator, respectively.

The generator is comprised of convolutionaltranspose layers, batch norm layers, and ReLU activations. The input is a latent vector, that is drawn from a standard normal distribution and the output is a 3x64x64 RGB image.

The discriminator is made up of strided convolution layers, batch norm layers, and LeakyReLU activations. The input is a 3x64x64 input image and the output is a scalar probability that the input is from the real data distribution.

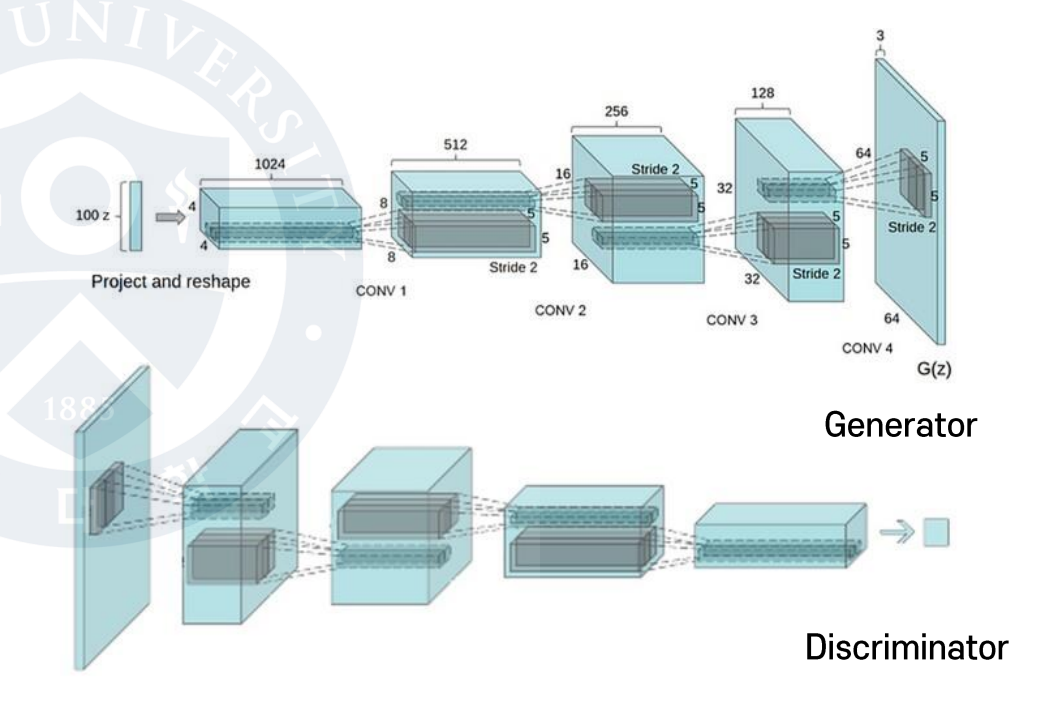

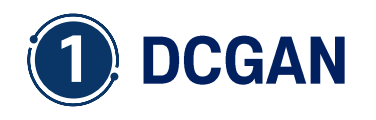

#### Upsampling **A**

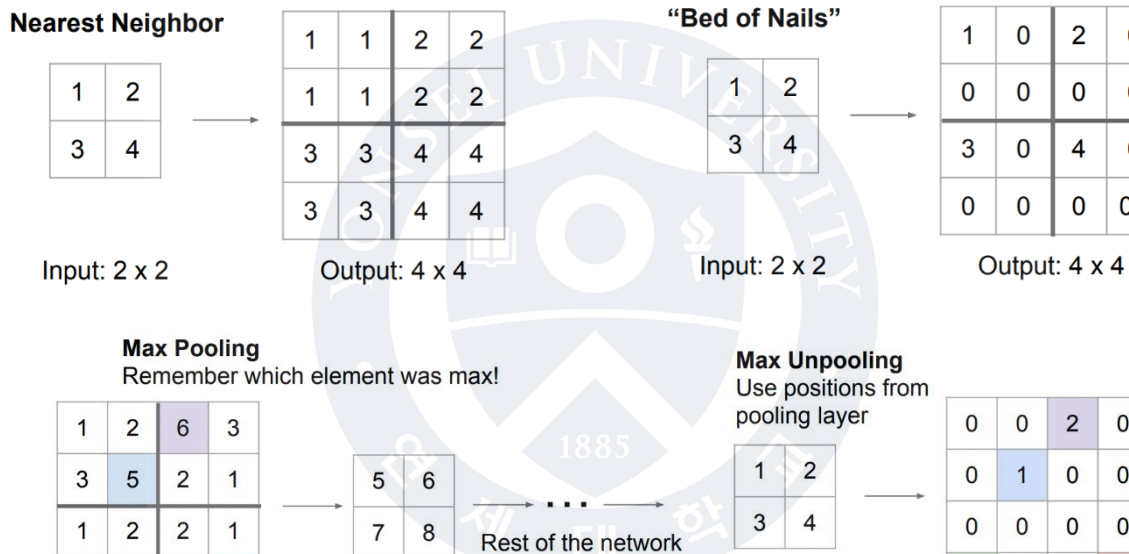

 $\overline{7}$  $\overline{3}$  $\,8\,$  $\overline{4}$ 

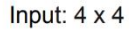

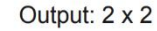

Input:  $2 \times 2$ 

Output: 4 x 4

 $\mathbf{3}$ 

 $\mathbf 0$ 

 $\mathbf 0$ 

 $\bf{0}$ 

 $\mathbf 0$ 

 $\bf{0}$ 

 $\mathbf 0$ 

 $\bf{0}$ 

 $\overline{0}$  $\overline{4}$ 

 $\mathbf{0}$ 

Corresponding pairs of downsampling and upsampling layers

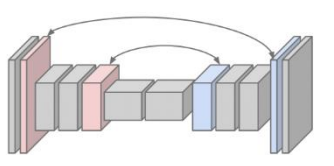

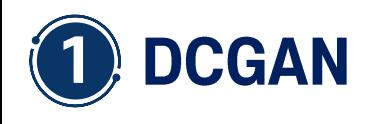

**A** Upsampling

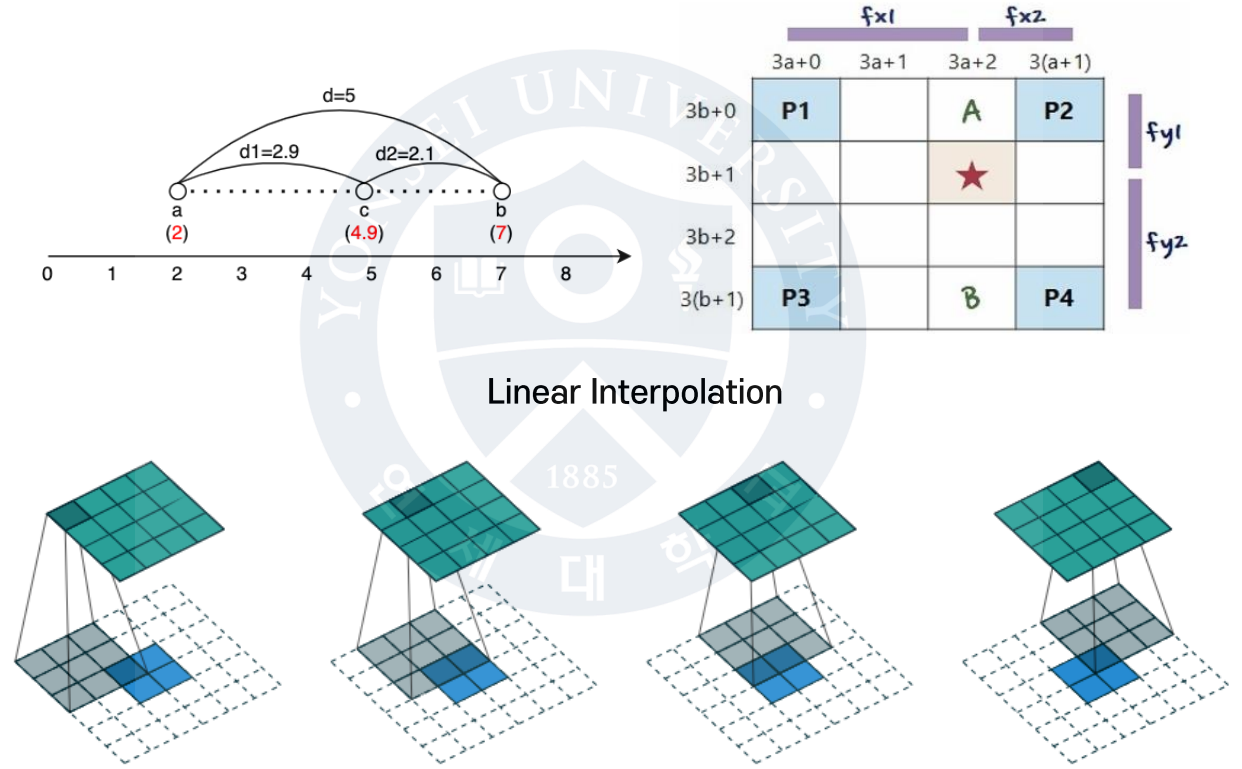

**Transposed Convolution** 

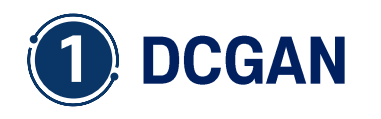

#### **Transposed convolution** المحالم

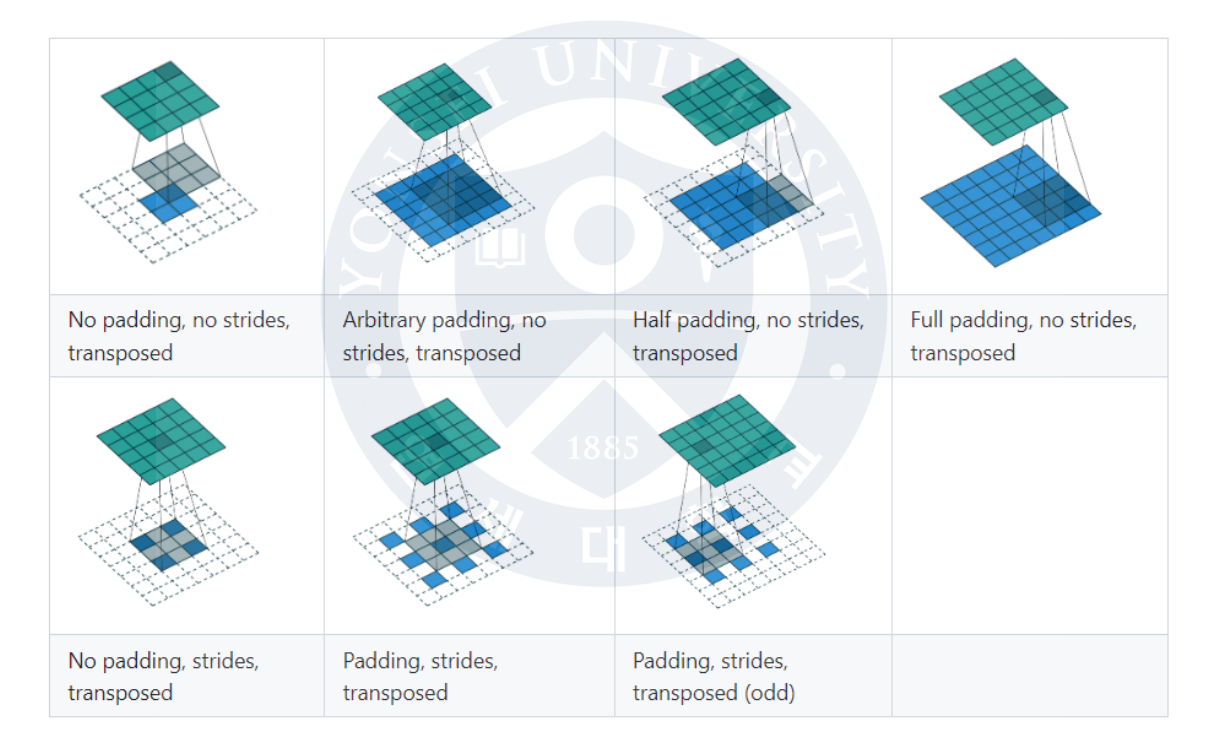

## [https://github.com/vdumoulin/conv\\_arithmetic](https://github.com/vdumoulin/conv_arithmetic)

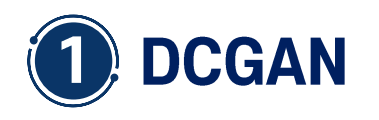

#### **Convolution output size** المحالي

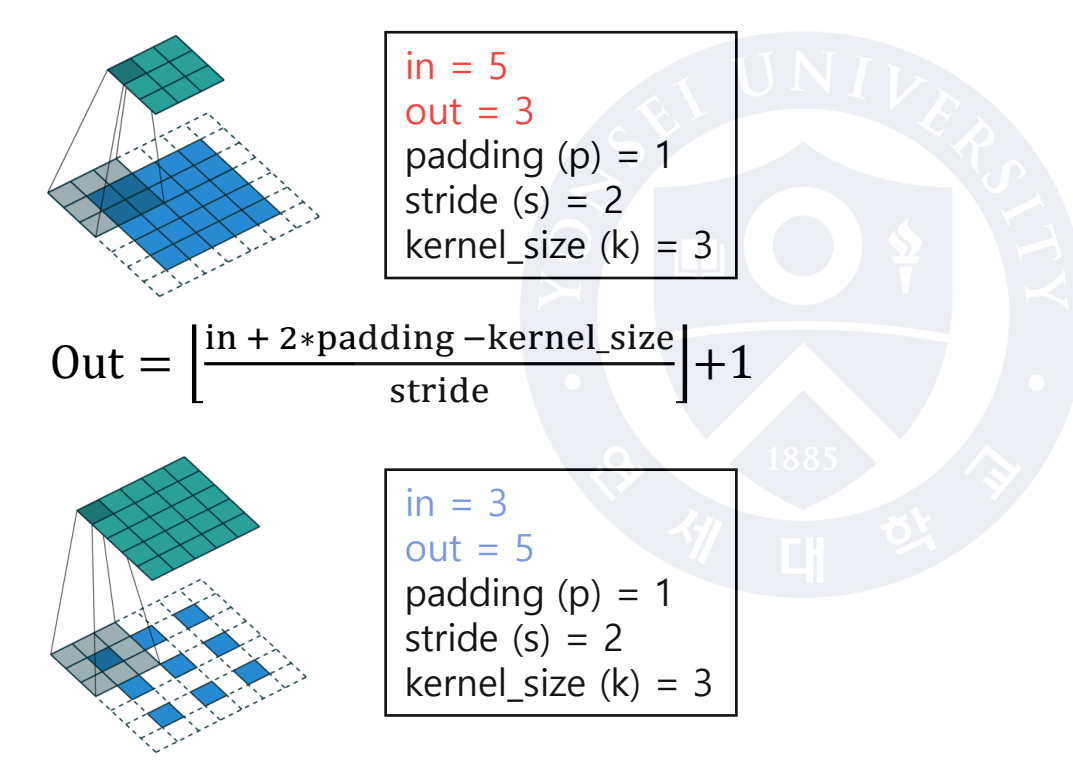

Out =  $(in - 1) * stride - 2 * padding + kernel_size$ 

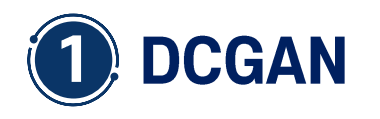

#### Celeb-A Faces dataset المحما

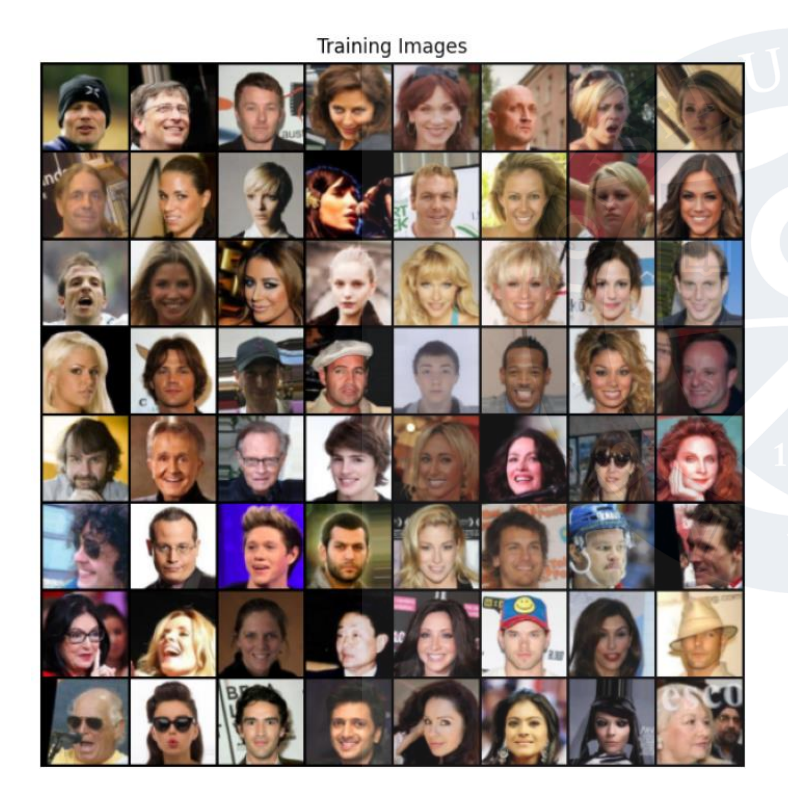

Celeb-A Faces dataset is a large collection of celebrity facial images used for tasks like facial recognition and generative modeling.

It includes over 200,000 diverse celebrity images.

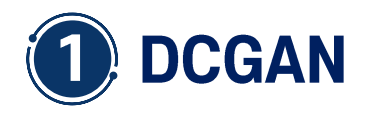

## **A** Inputs Code

In  $[44]$ :

# Root directory for dataset  $dataroot = "data/celeba"$ 

# Number of workers for dataloader workers =  $2$ 

# Batch size during training batch size =  $128$ 

# Spatial size of training images, All images will be resized to this # size using a transformer.  $image_size = 64$ 

# Number of channels in the training images, For color images this is 3  $nc = 3$ 

# Size of z latent vector (i,e, size of generator input)  $nz = 100$ 

# Size of feature maps in generator  $ngf = 64$ 

# Size of feature mans in discriminator  $ndf = 64$ 

# Number of training epochs  $num\_epochs = 5$ 

# Learning rate for optimizers  $|r = 0.0002$ 

# Betat hyperparameter for Adam optimizers  $beta = 0.5$ 

# Number of GPUs available, Use 0 for CPU mode,  $ngpu = 1$ 

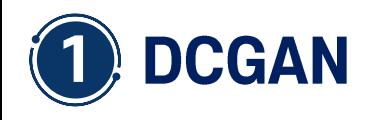

← Generator Code

In  $[47]$ :

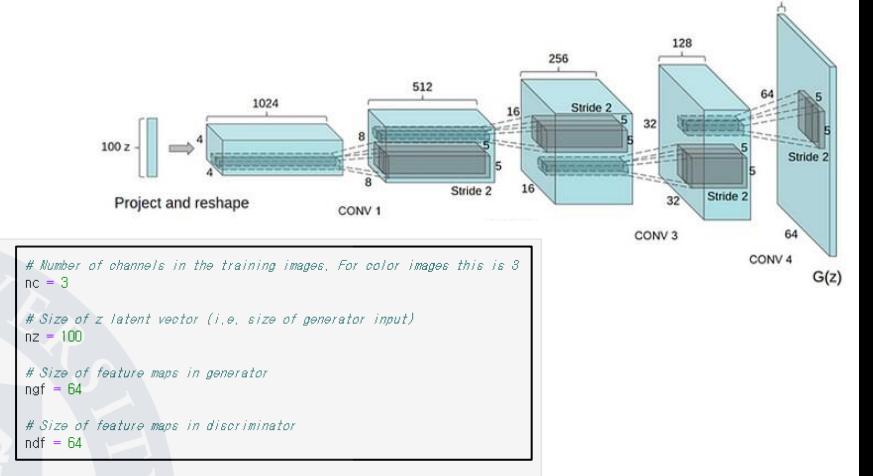

CLASS torch.nn.ConvTranspose2d(in channels, out channels, kernel size, stride=1, padding=0, output padding=0, groups=1, bias=True, dilation=1, padding mode='zeros', device=None, dtype=None) [SOURCE]

#### Generator(

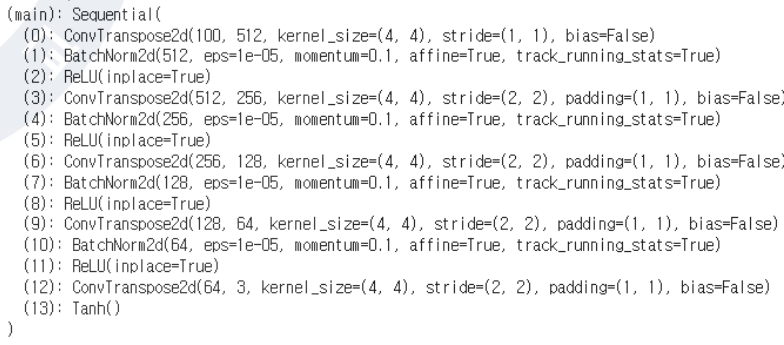

# Generator Code class Generator(nn.Module);  $def$   $_init$  $(self, ngpu):$ super(Generator, self).\_\_init\_\_()  $self.nspu = ngpu$ self.main =  $nn.S$ equential(  $#$  input is  $Z$ , going into a convolution nn.ConvTranspose2d(nz, ngf  $\star$  8, 4, 1, 0, bias=False),  $nn$ . BatchNorm2d( $naf$   $\star$  8).  $nn$ . ReLU $(True)$ . # state size,  $\left($ ngf\*8) x 4 x 4'' nn.ConvTranspose2d(ngf  $\star$  8, ngf  $\star$  4, 4, 2, 1, bias=False).  $nn.BatchNorm2d(naf + 4)$ ,  $nn$ . ReLU $(True)$ . # state size.  $\therefore$  (not\*4)  $x \cdot 8 \cdot x \cdot 8$ . nn.ConvTranspose2d(ngf  $\star$  4, ngf  $\star$  2, 4, 2, 1, bias=False),  $nn.BatchNorm2d(naf + 2)$ .  $nn$ . ReLU $(True)$ . # state size,  $\lceil \frac{n}{n} \rceil + 2 \rceil$  x  $\lceil \frac{n}{n} \rceil + 2 \rceil$ nn.ConvTranspose2d(ngf  $\star$  2, ngf, 4, 2, 1, bias=False), nn.BatchNorm2d(ngf), nn.ReLU(True), # state size,  $\lceil \frac{f}{f} \rceil$  x 32 x 32 $\lceil \frac{f}{f} \rceil$ nn.ConvTranspose2d(ngf, nc, 4, 2, 1, bias=False),  $nn.Tanh()$ # state size.  $\therefore$  (no) x 64 x 64 $\therefore$ 

def forward(self. input): return self.main(input)

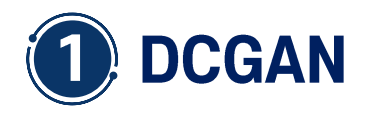

In [49]:

### **Discriminator Code**

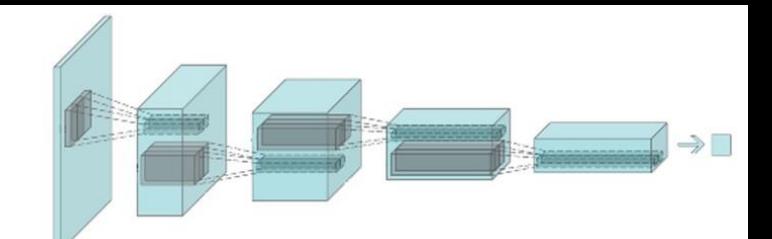

class Discriminator(nn.Module);  $def$  init  $(self, ngou):$ super(Discriminator, self), init ()  $self.napu = ngpu$ self.main =  $nn$ . Sequential( # input is  $\lceil \ln x \rceil \leq 64 \times 64$ . nn.Conv2d(nc, ndf, 4, 2, 1, bias=False), nn.LeakyReLU(0.2, inplace=True). # state size.  $\therefore$  (ndf)  $\times$  32  $\times$  32 nn.Conv2d(ndf. ndf  $\star$  2, 4, 2, 1, bias=False)  $nn$ . BatchNorm2d( $ndf$   $\star$  2). nn.LeakyReLU(0.2. inplace=True). # state size.  $\therefore$  (ndf\*2) x 16 x 16 nn.Conv2d(ndf  $\star$  2, ndf  $\star$  4, 4, 2, 1, bias=False),  $nn.BatchNorm2d(ndf + 4)$ . nn.LeakyReLU(0.2, inplace=True), # state size.  $\therefore$  (ndf\*4)  $x \, 8 \, x \, 8$ . nn. Conv2d(ndf  $\star$  4. ndf  $\star$  8.4.2.1. bias=False).  $nn.BatchNorm2d(ndf + 8)$ , nn.LeakyReLU(0.2. inplace=True). # state size.  $\therefore$  (ndf\*8)  $x \cdot 4 \cdot x \cdot 4$  $nn.Cony2d(ndf + 8, 1, 4, 1, 0, bias=False)$ , nn.Sigmoid()

def forward(self. input): return self.main(input)

# Number of channels in the training images. For color images this is 8  $nc = 3$ 

# Size of z latent vector (i, e, size of generator input)  $nz = 100$ 

# Size of feature mans in generator  $naf = 64$ 

# Size of feature maps in discriminator  $ndf = fd$ 

CLASS torch.nn.Conv2d(in\_channels, out\_channels, kernel\_size, stride=1, padding=0, dilation=1, groups=1, bias=True, padding\_mode='zeros', device=None, dtype=None) [SOURCE]

#### Discriminator( (main): Sequential(  $(0)$ : Conv2d(3, 64, kernel size=(4, 4), stride=(2, 2), padding=(1, 1), bias=False) (1) LeakyReLU(negative\_slope=0.2, inplace=True)  $(2)$ : Conv2d(64, 128, kernel\_size= $(4, 4)$ , stride= $(2, 2)$ , padding= $(1, 1)$ , bias=False) (3): BatchNorm2d(128, eps=1e-05, momentum=0.1, affine=True, track running stats=True) (4): LeakyReLU(negative\_slope=0.2, inplace=True) (5): Conv2d(128, 256, kernel\_size=(4, 4), stride=(2, 2), padding=(1, 1), bias=False) (6): BatchNorm2d(256, eps=1e-05, momentum=0.1, affine=True, track\_running\_stats=True) (7): LeakyReLU(negative\_slope=0.2, inplace=True) (8): Conv2d(256, 512, kernel\_size=(4, 4), stride=(2, 2), padding=(1, 1), bias=False) (9): BatchNorm2d(512, eps=1e-05, momentum=0.1, affine=True, track running stats=True) (10): LeakyReLU(negative\_slope=0.2, inplace=True)  $(11)$ : Conv2d(512, 1, kernel\_size= $(4, 4)$ , stride= $(1, 1)$ , bias=False)  $(12)$ : Sigmoid()

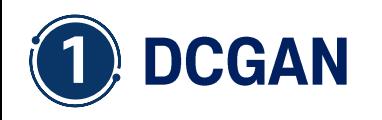

**Loss Function** المحالم

$$
x \xrightarrow{\frown} D \xrightarrow{\frown} D(x) \left[ z \xrightarrow{\frown} G \xrightarrow{\frown} G(z) \xrightarrow{\frown} G(Z) \xrightarrow{\frown} D(G(z)) \right]
$$

$$
\min_{G} \max_{D} V(D, G) = \mathbb{E}_{\boldsymbol{x} \sim p_{\text{data}}(\boldsymbol{x})}[\log D(\boldsymbol{x})] + \mathbb{E}_{\boldsymbol{z} \sim p_{\boldsymbol{z}}(\boldsymbol{z})}[\log (1 - D(G(\boldsymbol{z})))].
$$

 $\overline{1}$ 

**Adversarial Training** 

Part 1 - Train the Discriminator Part 2 - Train the Generator

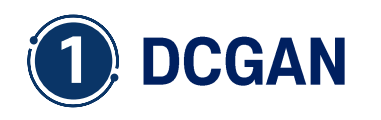

**Loss Function** 

$$
\mathbf{x} \longrightarrow \boxed{\mathbf{D}} \longrightarrow D(\mathbf{x}) \qquad \mathbf{Z} \longrightarrow \boxed{\mathbf{G}} \longrightarrow G(\mathbf{Z}) \longrightarrow D(\mathbf{G}(\mathbf{Z}))
$$
\n
$$
\min_{G} \max_{D} V(D, G) = \mathbb{E}_{\mathbf{x} \sim p_{data}(\mathbf{x})} [\log D(\mathbf{x})] + \boxed{\mathbb{E}_{\mathbf{z} \sim p_{\mathbf{z}}(\mathbf{z})} [\log(1 - D(G(\mathbf{z})))]}.
$$

In practice, optimizing this generator objective does not work well!

 $\mathbf{I}$ 

**Gradient signal** dominated by region where sample is already good  $-D(G(z)))$  $log$ When sample is likely<sup>2</sup> fake, want to learn from it to improve generator. But gradient in this region<sup>3</sup> is relatively flat!  $0.0$  $0.2$  $0.4$  $0.6$  $0.8$  $1.0$  $D(G(z))$ 

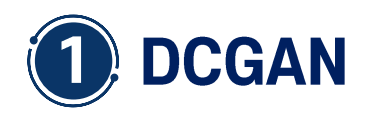

**Loss Function** المحامي  $\rightarrow D(x)$ G  $G(z)$ X  $D(G(z))$ D Z D  $\min_{G} \max_{D} V(D, G) = \mathbb{E}_{\mathbf{x} \sim p_{\text{data}}(\mathbf{x})} [\log D(\mathbf{x})] + \mathbb{E}_{\mathbf{z} \sim p_{\mathbf{z}}(\mathbf{z})} [\log (1 - D(G(\mathbf{z})))].$  $log(1-D(G(z)))$  $-\log D(G(z))$  $\max_{\theta_g} \mathbb{E}_{z \sim p(z)} \log(D_{\theta_d}(G_{\theta_g}(z)))$ High gradient signal Instead of minimizing likelihood of discriminator being correct, now  $-3$ maximize likelihood of discriminator being wrong.  $-4$   $-$ Same objective of fooling discriminator, but now higher gradient Low gradient signal  $0.2$ signal for bad samples  $\Rightarrow$  works much better!

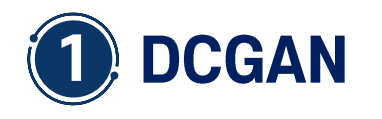

**Loss Function** المحما G  $\rightarrow$  D(x)  $\mathbf{x}$  $G(z)$ D Z D  $D(G(z))$  $\min_{G} \max_{D} V(D, G) = \mathbb{E}_{\mathbf{x} \sim p_{data}(\mathbf{x})} [\log D(\mathbf{x})] + \mathbb{E}_{\mathbf{z} \sim p_{\mathbf{z}}(\mathbf{z})} [\log (1 - D(G(\mathbf{z})))].$  $\overline{G}$ log maximization (=) negative log minimization  $criterion = nn.BCELoss()$ # train D  $-(y_i\log(p_i)+(1-y_i)\log(1-p_i))$ loss = criterion( $D(x)$ , 1) + criterion( $D(G(z))$ , 0) loss.backward()  $\min - 1\log D(x)$   $\min - (1 - 0)\log(1 - D(G(z)))$ d\_optimizer.step()

# train G  $loss = criterion(D(G(z)), 1)$ loss.backward() g optimizer.step()

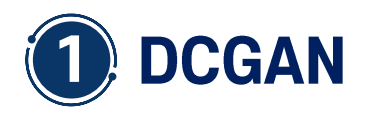

**A** Loss Function

 $min - 1logD(G(z))$ 

$$
x \xrightarrow{\frown} D \xrightarrow{\frown} D(x) \xrightarrow{z} \xrightarrow{\frown} G \xrightarrow{\frown} G(z) \xrightarrow{\frown} D \xrightarrow{\frown} D(G(z))
$$

$$
\min_{G} \max_{D} V(D, G) = \mathbb{E}_{x \sim p_{data}(x)} [\log D(x)] + \mathbb{E}_{z \sim p_{z}(z)} [\log (1 - D(G(z)))].
$$
\n
$$
\max_{\theta_g} \mathbb{E}_{z \sim p(z)} \log(D_{\theta_d}(G_{\theta_g}(z))) \rightarrow \text{negative log}
$$
\n
$$
\text{matrix log}
$$
\n
$$
\text{inimization}
$$
\n
$$
\text{criterion = nn.BCELoss()
$$

$$
-(y_i\log(p_i)+(1-y_i)\log(1-p_i))
$$

 $\blacksquare$ 

# train D loss = criterion( $D(x)$ , 1) + criterion( $D(G(z))$ , 0) loss.backward() d\_optimizer.step()

```
# train G
loss = criterion(D(G(z)), 1)loss.backward()
g_optimizer.step()
```
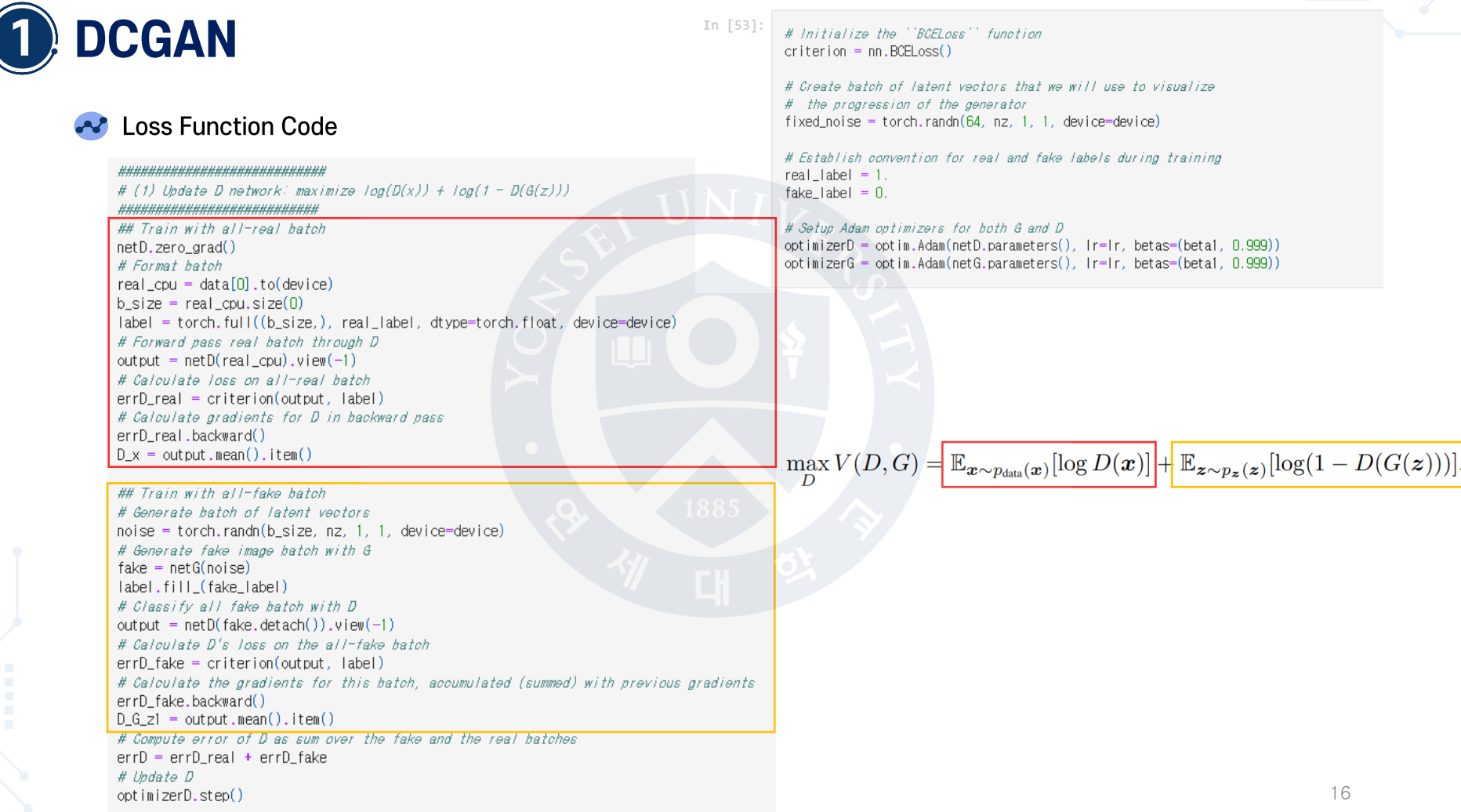

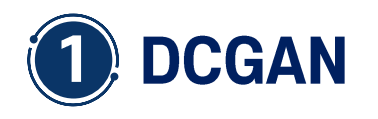

## A Loss Function Code

 $\max_{\theta_g} \mathbb{E}_{z \sim p(z)} \log(D_{\theta_d}(G_{\theta_g}(z)))$ 

```
# (2) Update G network: maximize log(D(G(z)))
netG.zero_grad()
label.fill_(real_label) # fake labels are real for generator cost
# Since we just updated D, perform another forward pass of all-fake batch through D
output = netD(fake).view(-1)
# Calculate G's loss based on this output
errG = criterion(output, label)# Calculate gradients for G
errG.backward()
D_G_z^2 = \text{output} \cdot \text{mean}(x) \cdot \text{item}(x)# Update G
optimizerG.step()
```
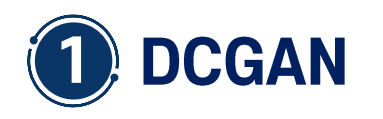

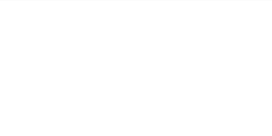

## **A** Loss During Training

In [55]:

plt.figure(figsize=(10,5)) plt.title("Generator and Discriminator Loss During Training") plt.plot(G\_losses,label="G") plt.plot(D\_losses,label="D") plt.xlabel("iterations") plt.ylabel("Loss") pit.legend() plt.show()

Generator and Discriminator Loss During Training

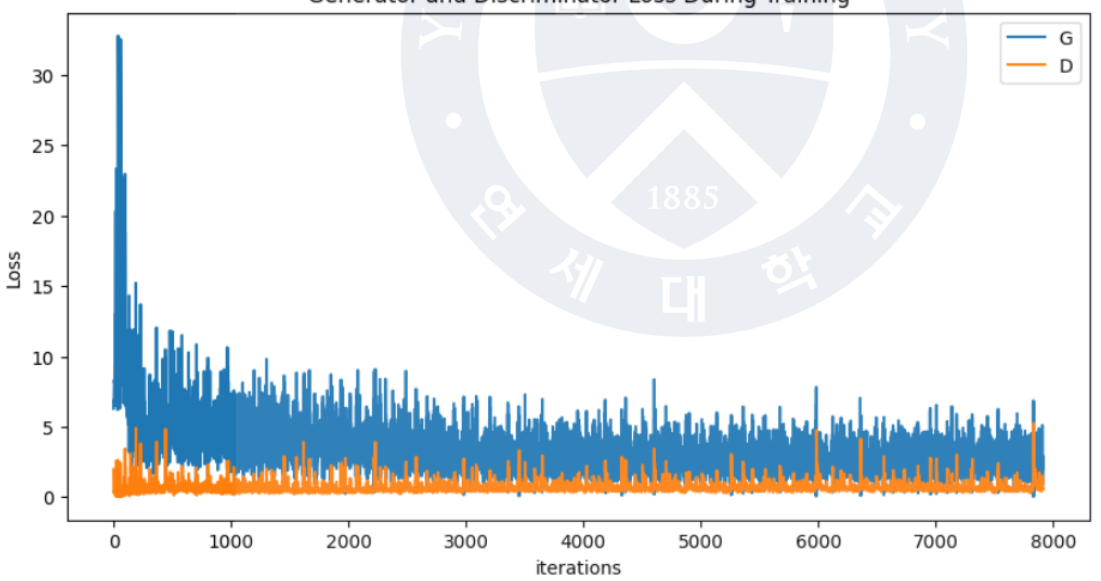

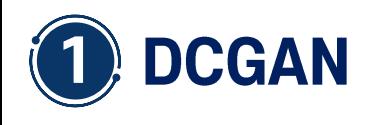

**→** Results

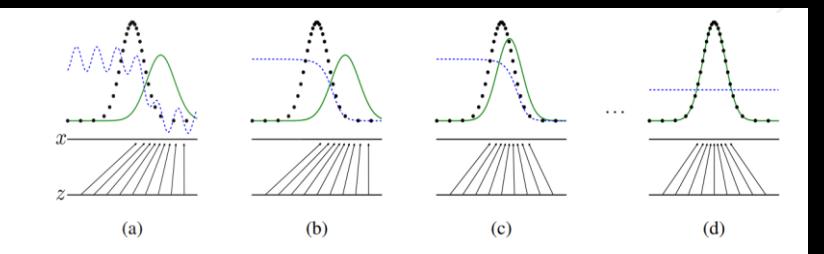

Fake Images

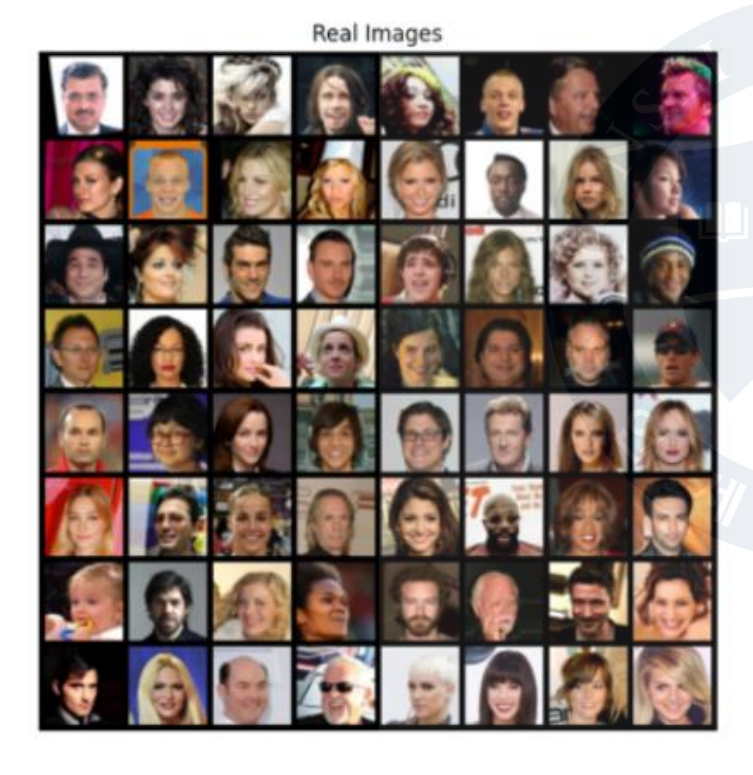

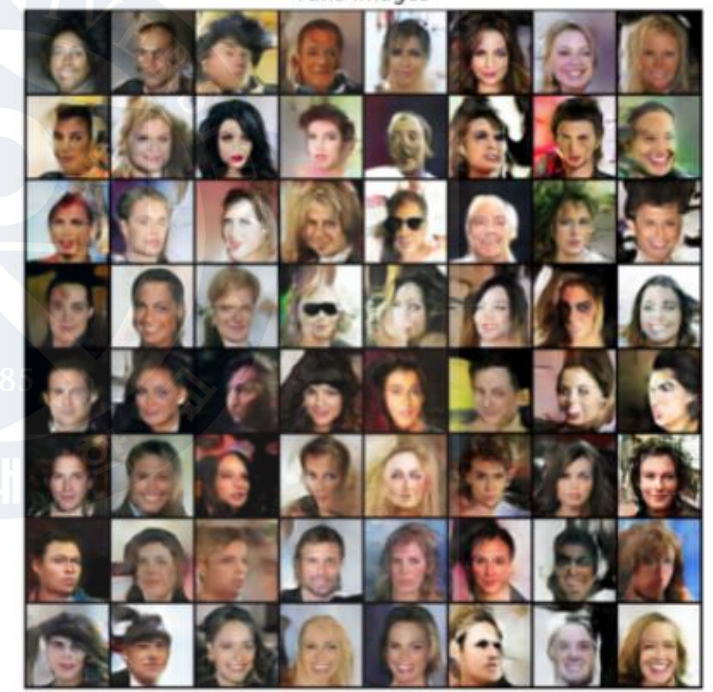

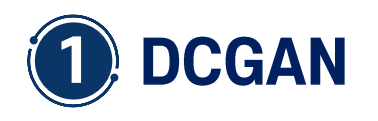

**Github Code** المحالي

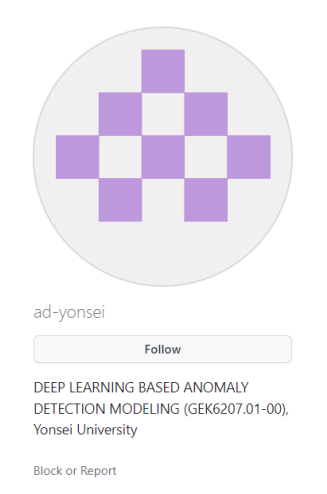

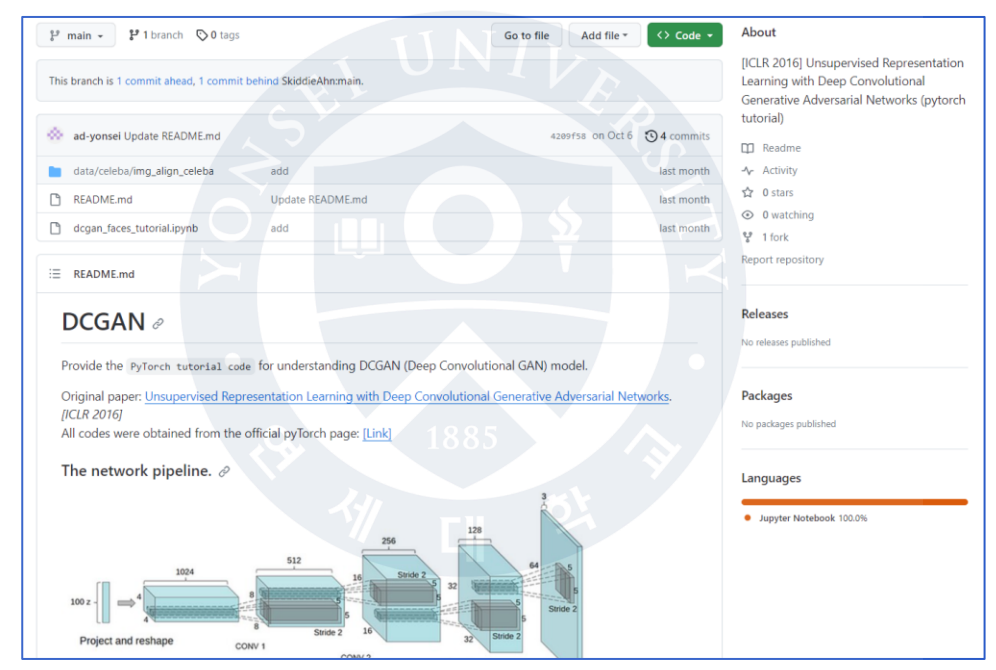

[https://github.com/ad](https://github.com/ad-yonsei/Code-DCGAN) -yonsei/Code -DCGAN

[https://pytorch.org/tutorials/beginner/dcgan\\_faces\\_tutorial.html](https://pytorch.org/tutorials/beginner/dcgan_faces_tutorial.html)

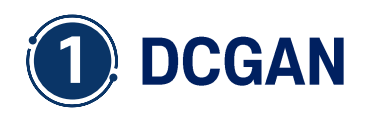

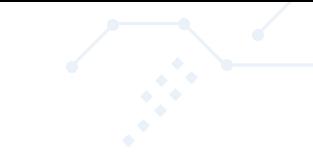

## References

- CS231n: Deep Learning for Computer Vision Lecture 13 | Generative Models (https://www.youtube.com/watch?v=5WoltGTWV54)
- **Generative Adversarial Networks (NAVER D2)** (https://youtu.be/odpjk7\_tGY0?si=d3zvilL06HUCtPu8)
- Goodfellow, Ian, et al. "Generative adversarial networks." Communications of the ACM 63.11 (2020): 139-144.
- Radford, Alec, Luke Metz, and Soumith Chintala. "Unsupervised representation learning with deep convolutional generative adversarial networks." arXiv preprint arXiv:1511.06434 (2015).
- Calculating the Output Size of Convolutions and Transpose Convolutions (https://makeyourownneuralnetwork.blogspot.com/2020/02/calculating-output-size-of-convolutions.html)

# **Thank You**

**DCGAN** - coding practice

Sunghyun Ahn skd@yonsei.ac.kr

 $<$  2023/11/09>